## **==============Hilbert\_FFT\_SquareWave==================**

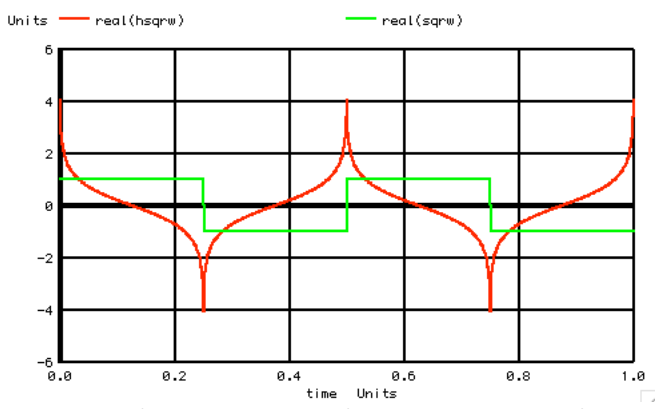

**The goal is to phase shift all frequencies by 90 degrees. The output of such a filter (Hilbert) will be a little unusual.** 

**Having a FFT/IFFT feature in MacSpice makes it easy to see what such a type of filter should do.** 

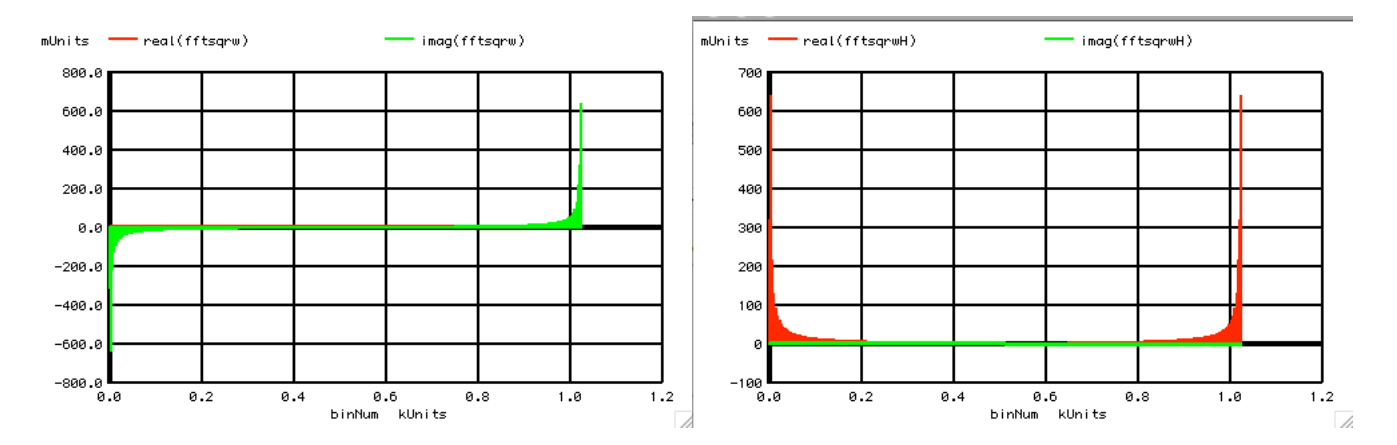

**A square wave into fft will have the frequency bins shown above. It seems to be common to have low frequency bin represent the positive jw terms up to the nyquist frequency. The negative jw terms are coming from the top bin down.** 

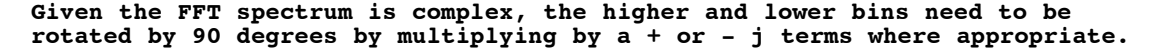

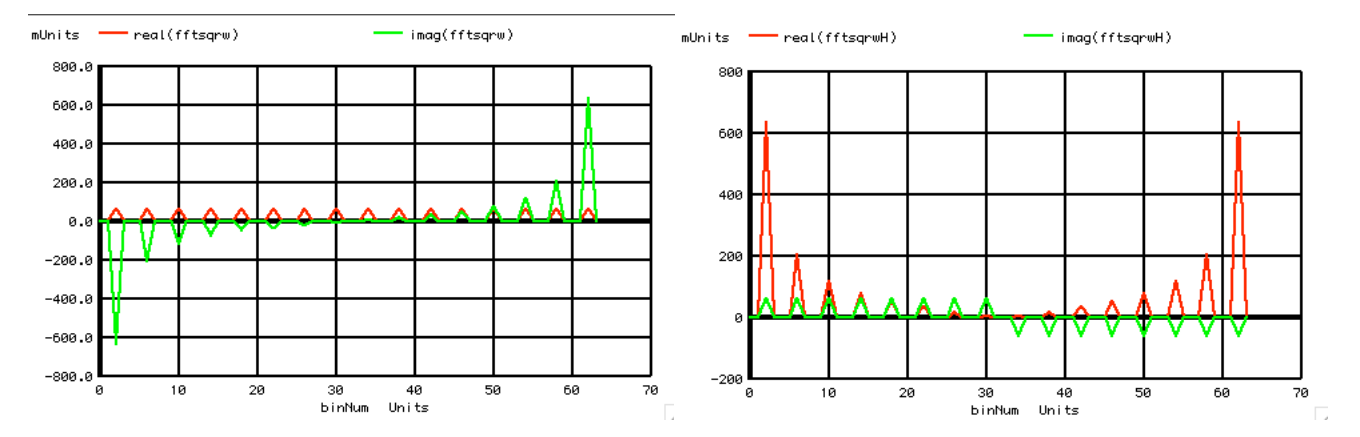

**Adding more data points will make things better. But economics often needs some consideration. The impact of using less data points should be tested. With less data points, the spectrum for the square wave is easier to see.** 

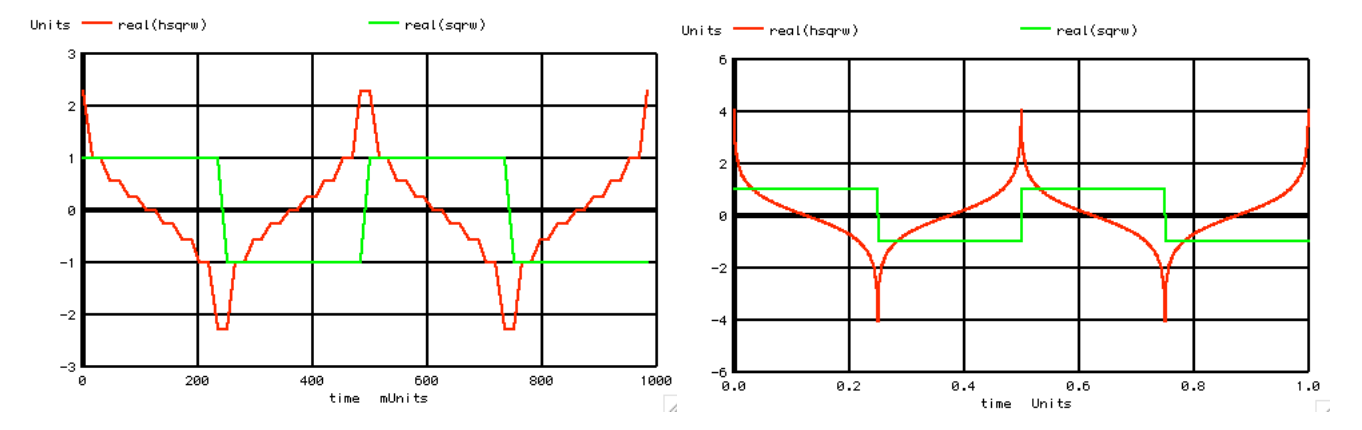

**The output response should resemble that of a discreet time response compared to a analog response.** 

**===========Full\_Netlist\_For\_Copy\_Paste======================= Hilbert\_FFT\_squareW VALUE SIN( V\_DC AC\_MAG FREQ DELAY FDamp)**<br>0 SIN(  $0$  1 1k ) **V\_SIN#** NODE\_P NODE\_N DC<br>Vsin SIN 0 DC **.control set pensize = 2 unlet a unlet time unlet sqrw unlet fftsqrw unlet fftsqrwH unlet hsqrw**  $let numb = 2^6$ **let numbh = numb/2 let numbq = numb/4 let numb0 = numb/8 let time = vector(numb) \*=========Create\_Complex\_Vector=========== let a = vector(numb) let sqrw = a+j(0) \*=========Define\_Square\_Wave=========== let indx = 0 repeat 2 repeat \$&numbq let sqrw[indx] = 1+j(0) let time[indx] = indx/numb**  $let$   $index = indx +1$ **end repeat \$&numbq let sqrw[indx] = -1+j(0) let time[indx] = indx/numb**  $let$   $index = indx +1$ **end end plot real(sqrw) vs time plot real(sqrw) vs time ylimit -1.5 1.5 \*=========FFT\_Square\_Wave=========== let fftsqrw =fft(sqrw) unlet fftsqrwH unlet binNum** let binNum = vector(numb)<br>let fftsqrwH = a+i(0) **let fftsqrwH = a+j(0) plot real(fftsqrw) imag(fftsqrw) vs binNum title FFT\_COS plot real(fftsqrw) imag(fftsqrw) vs binNum title FFT\_COS \*=========Phase\_Shift\_Harmonics=========== let indx = 0 repeat** \$&numbh<br>let fftsqrwl **let fftsqrwH[indx] = j(1)\*fftsqrw[indx] let indx = indx +1 end repeat \$&numbh let fftsqrwH[indx] = -1\*j(1)\*fftsqrw[indx] let indx = indx +1 end plot real(fftsqrwH) imag(fftsqrwH) vs binNum title FFT\_COS** \*==========Inverse\_FFT===<br>hsqrw = ifft(fftsqrwH hsqrw = ifft(fftsqrwH)<br>plot real(hsqrw) r **plot real(hsqrw) real(sqrw) vs time .endc .end**

**6.7.11\_12.46PM dsauersanjose@aol.com Don Sauer**